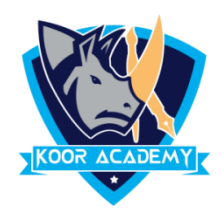

## **Line spacing**

- ❑ Line spacing is the space between each line in a paragraph.
- ❑ Select the paragraph you want to change, or press Ctrl+A to select all text.
- $\Box$  Go to Home -> Line and Paragraph Spacing.
- ❑ Select the line spacing you want. For more exact spacing, select Line Spacing Options, and make changes under Spacing.

## **Example**

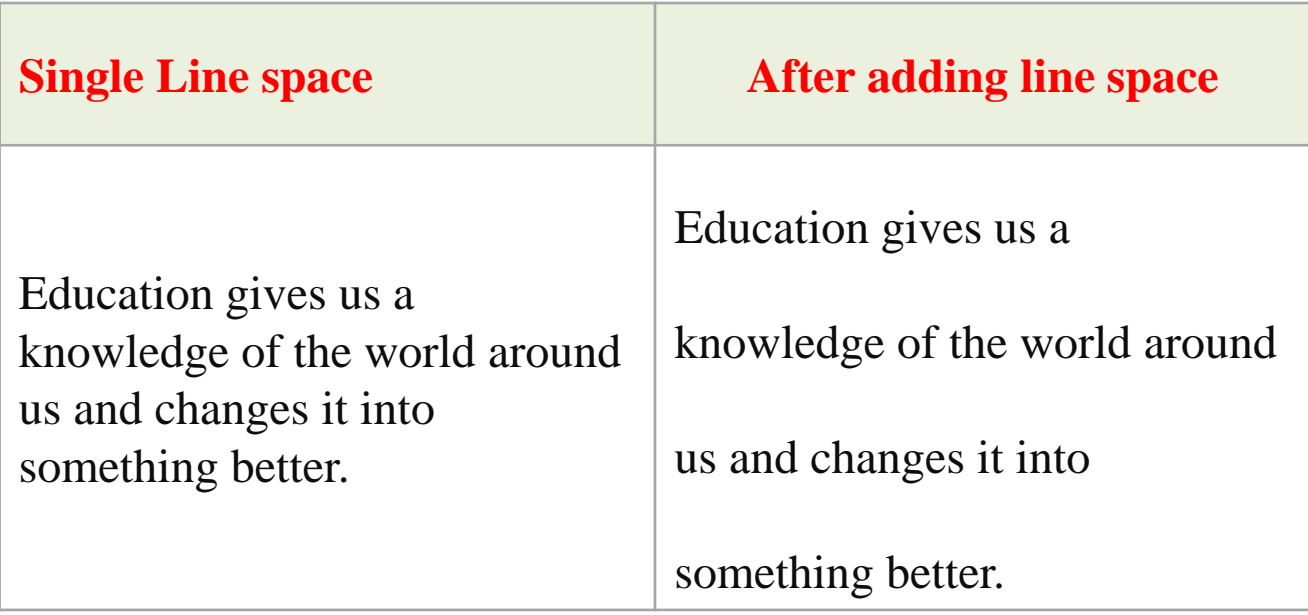